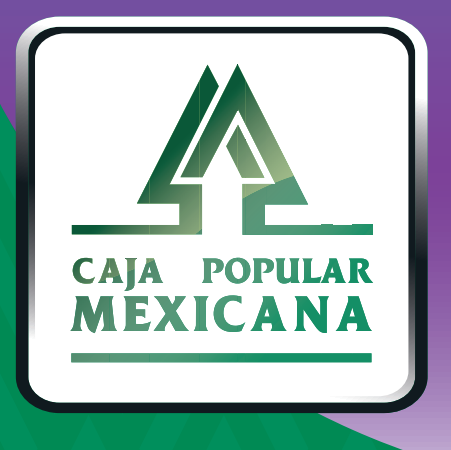

# Guía de Transferencias a cuentas de otros socios

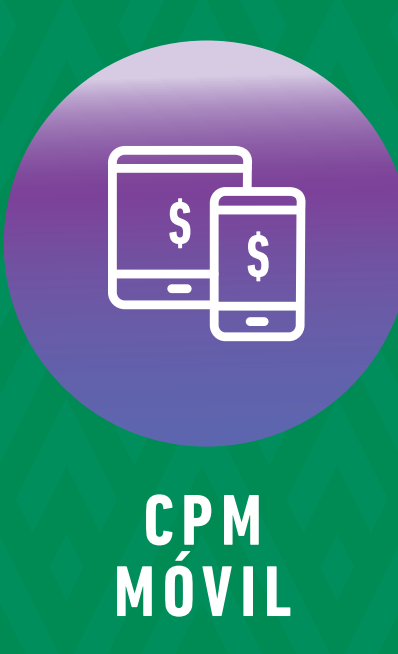

# **¡Aprende a transferir a cuentas de otros socios!**

Aquí te<br>explicaremos como transferir a la cuenta de otro Socio

**Conoce las nuevas plataformas y disfruta de**  *¡más tiempo en tus manos!*

## *Transferencias a cuentas de otros Socios*

 **Recuerda que,**  *para realizar una transferencia a otro Socio debes tener registrada su cuenta.* 

*Para conocer como registrar la cuenta de otro Socio, consulta nuestra Guía de Administración de terceros de CPM en Línea.*

> En la pantalla principal pulsa sobre la opción *Transferencias.*

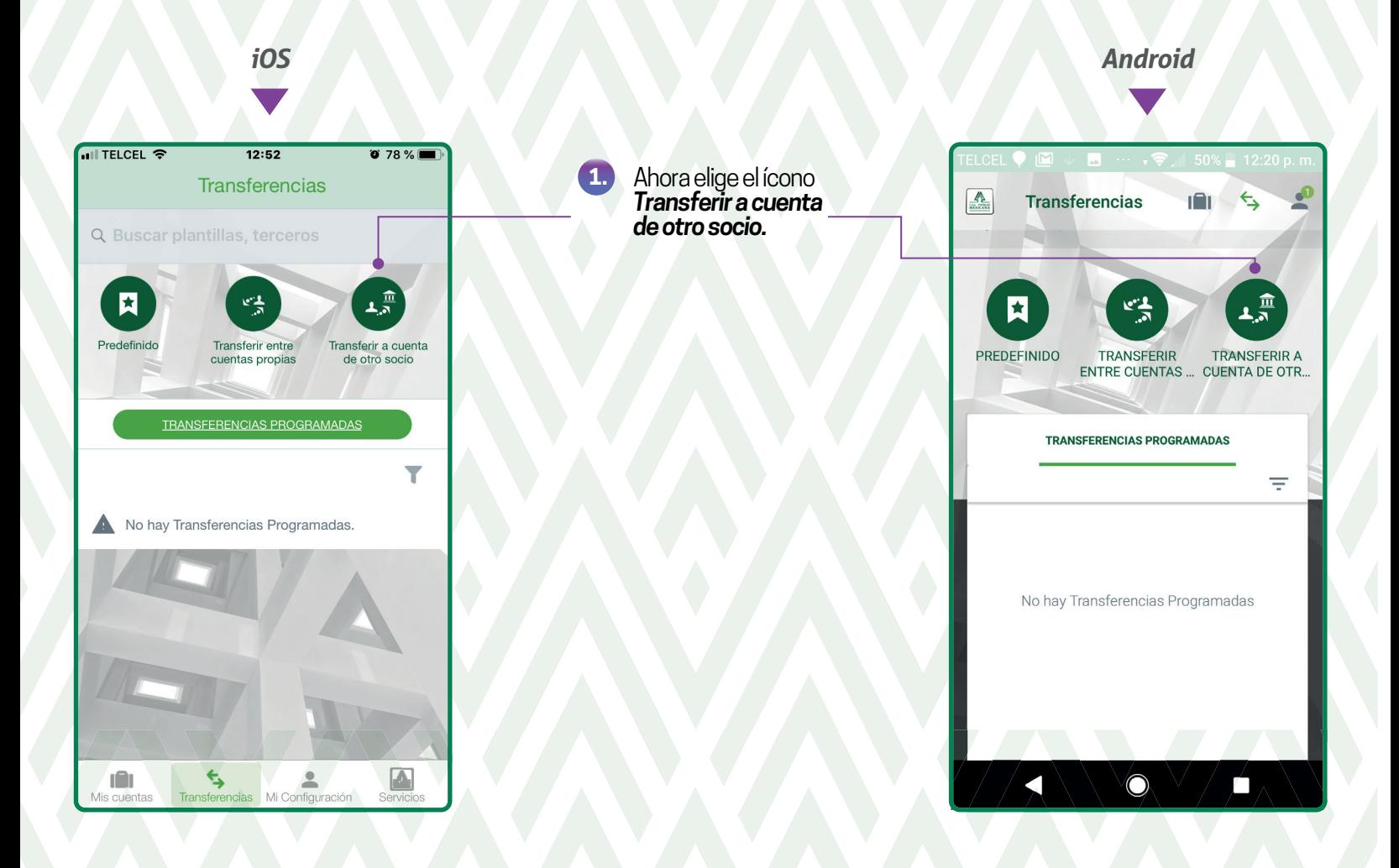

### *Transferencias a cuentas de otros Socios*

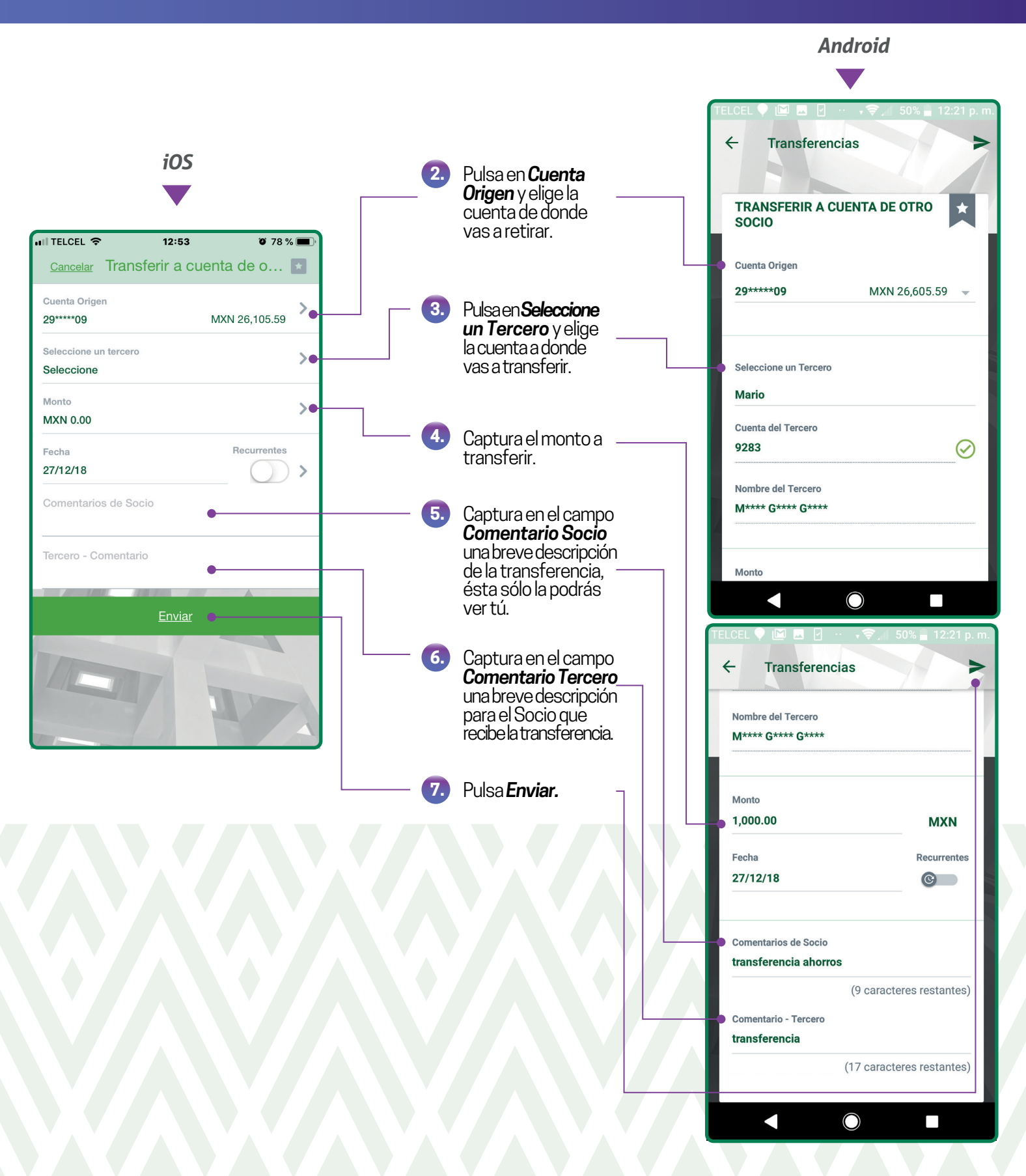

#### *Transferencias a cuentas de otros Socios*

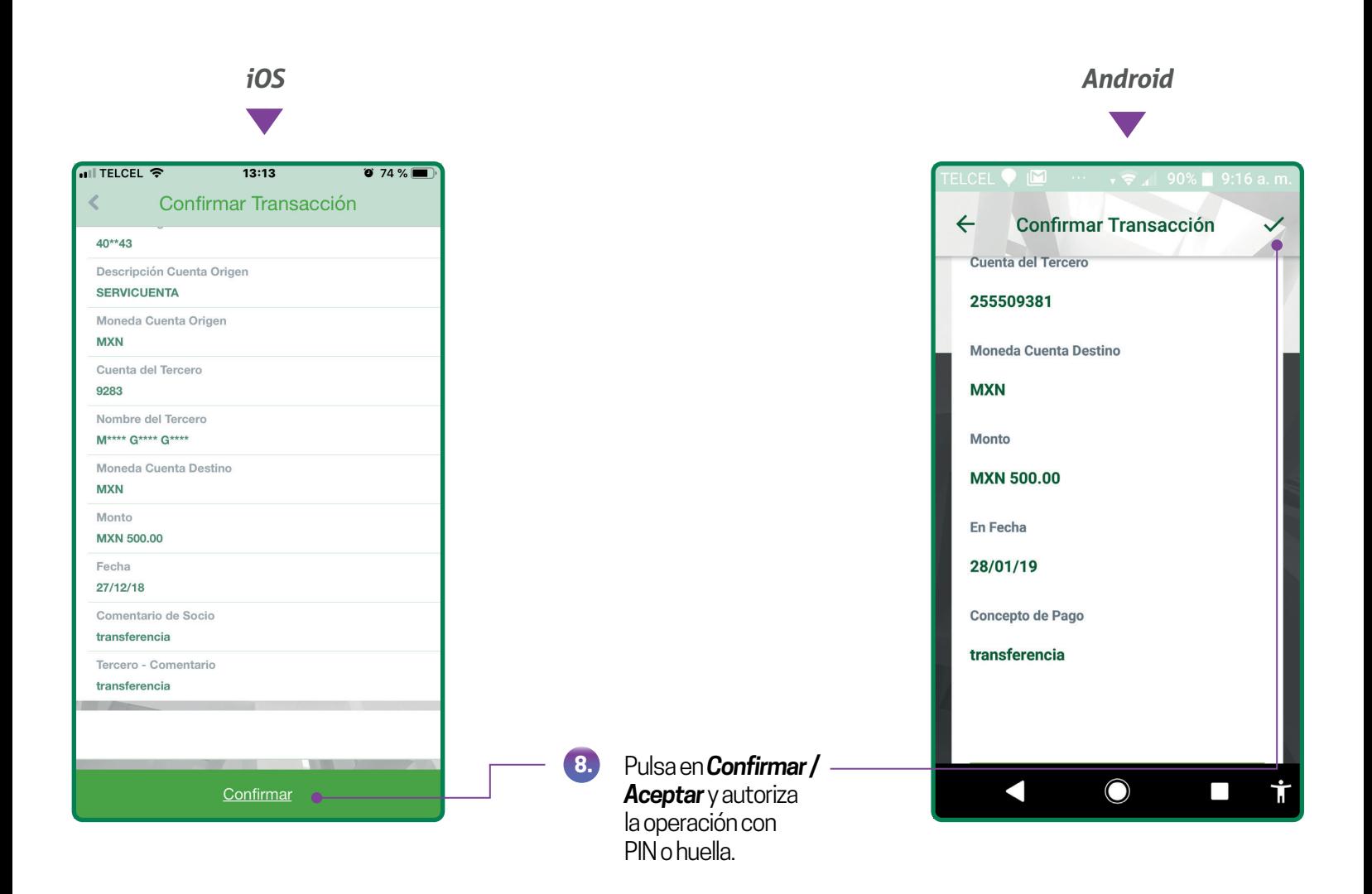

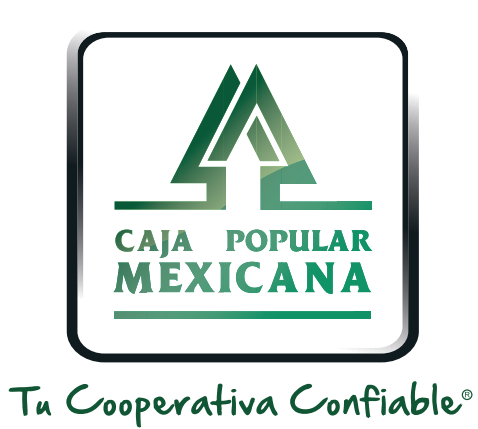

#### Lada sin costo 800 7100 800www.cpm.coop

690

Consulta términos y condiciones de las plataformas en **https://www.cpm.coop/serviciosdigitales/**